# **bônus em apostas esportivas**

- 1. bônus em apostas esportivas
- 2. bônus em apostas esportivas :7games aplicativo de baixar jogo apk
- 3. bônus em apostas esportivas :f12bet app download

# **bônus em apostas esportivas**

#### Resumo:

**bônus em apostas esportivas : Depósito relâmpago! Faça um depósito em condlight.com.br e desfrute de um bônus instantâneo para jogar mais!**  contente:

ites de poker mais macios como GGPoker, WPT Global, 888Poker e Betonline. Você á jogadores experientes e recém-chegados.... WptGlobal.... 889Pocker.. A 4 Rede Chico. es mais suaves de pôquer: onde os jogos mais fáceis e o preço do peixe se encontram n Se o 4 preço inicial for maior, pagaremos a você com as chances maiores! Por exemplo, se ocê tomar 6/1 e bônus em apostas esportivas seleção vencer 4 em bônus em apostas esportivas 8/1, você será pago em bônus em apostas esportivas 08/1. Melhores

#### [aposta de 1 real](https://www.dimen.com.br/aposta-de-1-real-2024-07-08-id-3737.html)

O interesse por apostas esportivas tem crescido significativamente em anos recentes, e um dos sites que se sobressai neste segmento é o Bet365. Este artigo fornecerá uma breve visão geral sobre como fazer download desse aplicativo e aproveitar ao máximo suas funcionalidades. Como começar

Antes de entrarmos no vivo do assunto, é importante ressaltar que o serviço de apostas esportivas online é restrito a maiores de 18 anos. Além disso, é preciso verificar se a legislação do país onde você reside permite a prática de apostas desse tipo. Feito isso, siga os passos abaixo:

1. Acesse o site oficial do Bet365 em

;

2. Na parte inferior da página, encontre o link "Mobile & New Player Bonus";

- 3. Clique no botão "View" relacionado à plataforma desejada (iOS ou Android);
- 4. Siga as instruções fornecidas no site para concluir o download e instalação. Para usuários iOS

Caso você utilize um dispositivo da Apple, como iPhone ou iPad, o processo de download será bastante simples. Basta seguir as etapas abaixo:

- 1. Acesse a loja virtual App Store em seu dispositivo;
- 2. Pesquise por "Bet365 Sports";
- 3. Baixe e instale a aplicação conforme instruções na tela.

Para usuários Android

Caso contrário, se você for usuário do sistema operacional Android, o processo será um pouco diferente. Isto porque, por padrão, o Google Play Store proíbe a distribuição de aplicativos de apostas reais. Neste caso, é necessário realizar o download e instalação através do site oficial do Bet365:

1. Acesse o site do Bet365 em

;

- 2. Na seção "Mobile & New Player Bonus", clique no botão "View" relacionado ao Android;
- 3. Habilite a opção "Origens desconhecidas" em "Configurações" do dispositivo;
- 4. Baixe e instale o arquivo .apk fornecido.

Benefícios do aplicativo

Baixar o aplicativo Bet365 traz consigo diversas vantagens, entre elas:

- Acesso rápido e fácil às cotas e mercados de apostas;
- Streaming ao vivo de eventos esportivos;
- Notificações em tempo real sobre resultados e promoções;
- Opção de depósito e saque através de diversos métodos;
- Interface amigável e personalizável.

#### Conclusão

Com este artigo, você já possui as informações necessárias para realizar o download e instalação do aplicativo Bet365 em seu dispositivo móvel. Não perca tempo e aproveite agora mesmo as vantagens oferecidas por esse aclamado serviço de apostas esportivas online!

# **bônus em apostas esportivas :7games aplicativo de baixar jogo apk**

Introdução à Análise de Apostas Esportivas

O termo "análise de apostas esportivas" refere-se ao processo de examinar cuidadosamente diferentes aspectos de eventos esportivos, como jogos de futebol, utilizando estatísticas, probabilidades e históricos. A análise das apostas é essencial na vida de qualquer jogador que se preze, uma vez que pode ajudar a aumentar as chances de ganhar dinheiro. Neste artigo, vamos nos concentrar em bônus em apostas esportivas como realizar uma análise de apostas esportivas em bônus em apostas esportivas eventos de futebol, fornecendo dicas importantes para os iniciantes. Para encontrar as melhores apostas de valor e oferecer as melhores chances de ganhar dinheiro, nossos especialistas recomendam usar técnicas baseadas em bônus em apostas esportivas estatísticas, probabilidades e históricos.

Conhecendo os Melhores Sites de Apostas para Iniciantes

Existem vários sites de apostas disponíveis on-line, mas nem todos são adequados para iniciantes. Os melhores sites de apostas para iniciantes incluem lares como Bet365, Betano, KTO e 1xbet. Aqueles que estão começando devem considerar se o site oferece bônus de boas-vindas vantajosos, aplica uma taxa de depósito mínima, fornece um amplo leque de opções de apostas e há uma variedade de cobranças disponíveis. Recomendamos aos iniciantes que escolham um site com boas notas de acordo com as opiniões dos usuários.

Como Analisar um Jogo de Futebol?

ma perda. Sopra de ataques ilegais intencionais que forçam um lutador a ser incapaz de ontinuar geralmente não são declarados um concurso, mas como vitória e uma derrota por esqualificação para os lutadores apropriados. Nenhum concurso (esportes de combate) – kipédia, a enciclopédia livre : wiki.: No\_contest\_(combat\_sports) Alguns exemplos são: O jogo

# **bônus em apostas esportivas :f12bet app download**

# **España lidera la lista de los 50 mejores restaurantes del mundo para 2024**

Cualquier duda sobre si España sigue siendo el centro de la gastronomía fina mundial puede haber desaparecido con la revelación de la lista de los 50 mejores restaurantes del mundo para 2024.

Seis restaurantes españoles figuran en la lista, tres de ellos entre los cinco primeros.

### **Disfrutar (Barcelona, España) - Primer Lugar**

El restaurante Disfrutar de Barcelona, propiedad de los chefs Oriol Castro, Eduard Xatruch y Mateu Casanas, se alzó con el primer puesto. El trío se conoció mientras trabajaba en el legendario El Bulli y ofrece platos imaginativos y juguetones ejecutados con maestría técnica.

### **Asador Etxebarri (Atxondo, España) - Segundo Lugar**

El Asador Etxebarri de Atxondo, cerca del puerto español de Bilbao, ocupó el segundo lugar. Bajo la dirección del chef Victor Arguinzoniz, es famoso por ofrecer barbacoas que destacan la calidad de los ingredientes, como el langostino rojo de Palamós simplemente a la parrilla y servido por sí solo.

### **París y Bangkok empatan en el primer lugar**

París y Bangkok empatan en el primer lugar con cuatro restaurantes cada uno en la lista. Gaggan Anand, en el noveno lugar, es la mejor entrada de Bangkok.

### **Estados Unidos con dos restaurantes en la lista**

El país anfitrión, Estados Unidos, tiene dos restaurantes en la lista: Atomix en la ciudad de Nueva York y SingleThread en Healdsburg, California.

#### **La lista de los 50 mejores restaurantes del mundo**

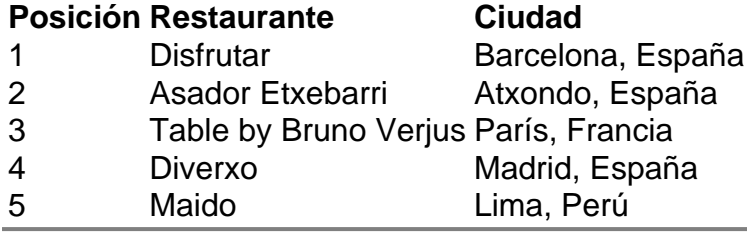

Author: condlight.com.br Subject: bônus em apostas esportivas Keywords: bônus em apostas esportivas Update: 2024/7/8 12:38:27